# Unidad 3. Codificación digital

#### Circuitos Electrónicos Digitales E.T.S.I. Informática Universidad de Sevilla

Jorge Juan <jjchico@dte.us.es> 2010-2019

You are free to copy, distribute and communicate this work publicly and make derivative work provided you cite the source and respect the conditions of the Attribution-Share alike license from Creative Commons. You can read the complete license at:

http://creativecommons.org/licenses/by-sa/4.0

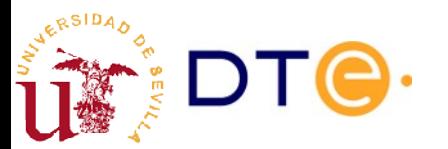

### Contenidos

- Codificación digital
- Unidades digitales
- Números binarios
- Octal y hexadecimal
- Números fraccionarios
- Códigos binarios

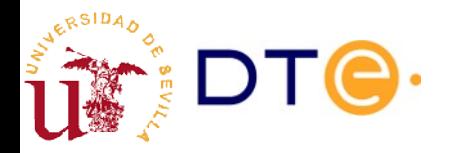

# **Competencias**

- Competencias principales
	- 1) Expresar cantidades en bits y bytes en unidades del sistema internacional y del sistema binario.
	- 2) Representar cualquier número decimal con parte fraccionaria finita en cualquier base, y viceversa. (F)
	- 3) Realizar cambios de base directos entre la base 2 y 8, y la base 2 y 16. (F)
	- 4) Representar valores decimales mediante códigos BCD y saber interpretar datos binarios codificados en BCD.
	- 5) Determinar la paridad (par o impar) de una palabra binaria y saber calcular el bit de paridad par o impar de una palabra binaria.
- Otras competencias
	- Saber construir la tabla de código Gray de cualquier número de bits.
	- Calcular el tamaño sin comprimir de imágenes y fragmentos de audio conocidos sus parámetros de codificación.

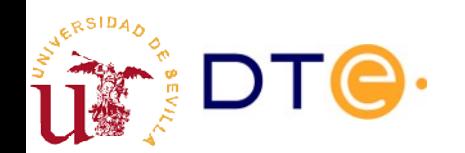

### Lecturas recomendadas

- [Parity bit](https://en.wikipedia.org/wiki/Parity_bit) (wikipedia)
- [Codificación de caracteres](https://es.wikipedia.org/wiki/Codificaci%C3%B3n_de_caracteres) (wikipedia)
- [ASCII](https://es.wikipedia.org/wiki/ASCII) (wikipedia)
- [Unicode](https://es.wikipedia.org/wiki/Unicode) (wikipedia)
- [Imagen de mapa de bits](https://es.wikipedia.org/wiki/Imagen_de_mapa_de_bits) (wikipedia)
- [Codificadores de forma de onda](https://es.wikipedia.org/wiki/C%C3%B3dec_de_audio#Codificadores_de_forma_de_onda) (wikipedia)
- [Modulación por impulsos codificados](https://es.wikipedia.org/wiki/Modulaci%C3%B3n_por_impulsos_codificados) -PCM- (wikipedia)

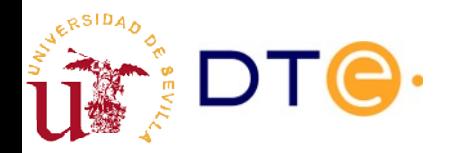

# Codificación digital

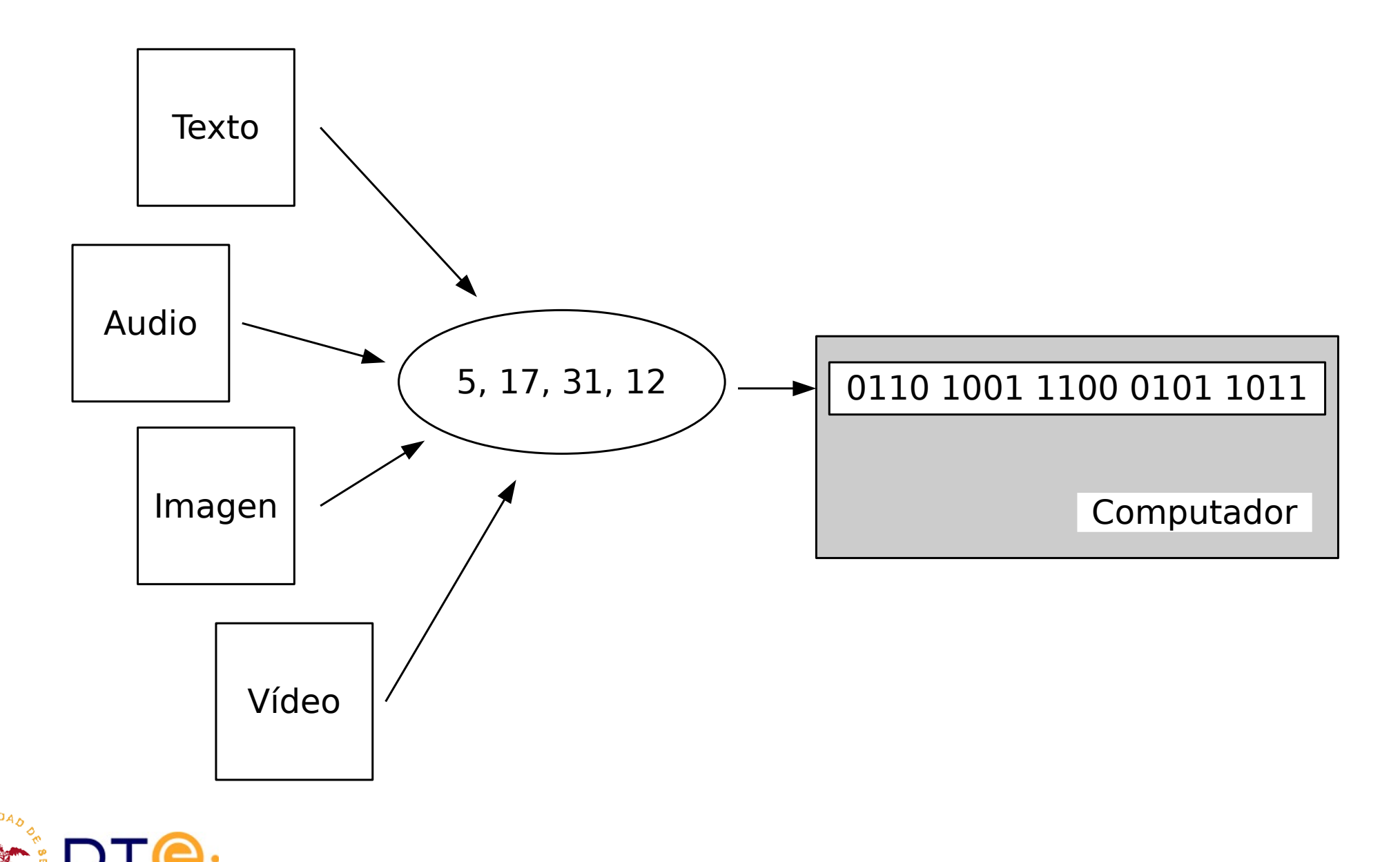

# Unidades digitales

- BIT (b) (Blnary digiT)
	- Símbolo del conjunto {0,1}
	- Unidad mínima de información
- Palabra
	- Conjunto de 'n' bits, típicamente 4, 8, 16, 32 o 64.
	- Los ordenadores operan con palabras completas
- Nibble Cuarteto (¿quién usa esto?)
	- Palabra de 4 bits
- Byte Octeto  $(B)$ 
	- Palabra de 8 bits
	- Unidad base en computación y telecomunicaciones

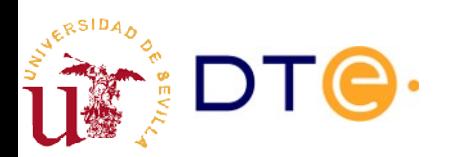

# Unidades digitales

- Tradición: Unidades del SI con significado ligeramente modificado (potencias de 2 en vez de 10)
- Uso no uniforme de unidades digitales:
	- $-$  Diskette: 1.44MB = 1000 KB = 1000x1024B
	- $-$  Discos 160GB = 160000 MB = 160x1000x1024x1024B
	- DVD 4,7GB = 4700MB = 4,7x1000x1024x1024B
- Estándar para unidades digitales binarias (no muy usado):
	- IEC, IEEE-1541-2002

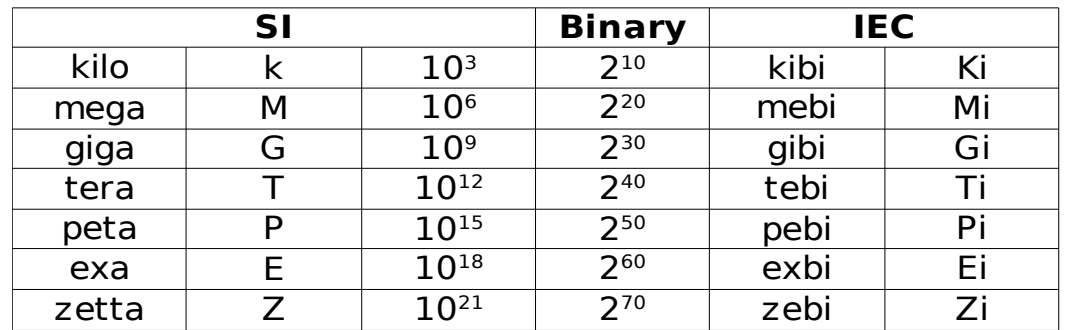

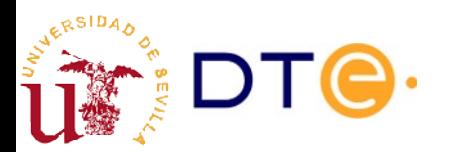

### Números binarios. Notación posicional

- Sistema decimal:
	- $-10$  símbolos  $\{0, 1, 2, 3, 4, 5, 6, 7, 8, 9\}$
	- Base 10

### $1327=1\times10^3+3\times10^2+2\times10^1+7\times10^0$

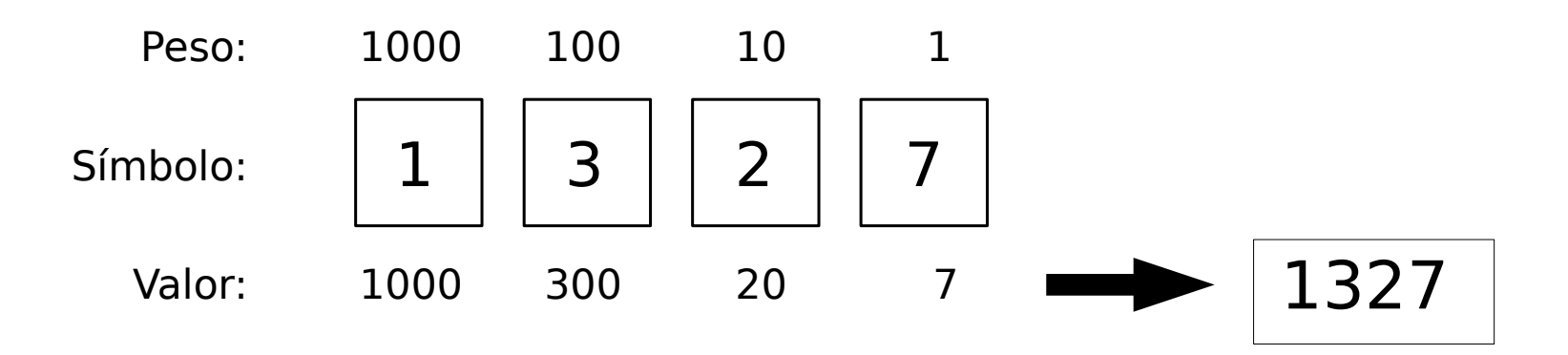

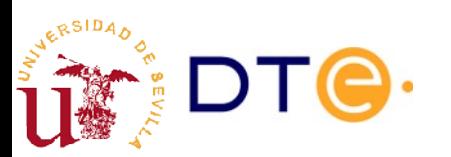

### Números binarios. Notación posicional

- Sistema binario:
	- $-$  2 símbolos  $\{0,1\}$
	- Base 2

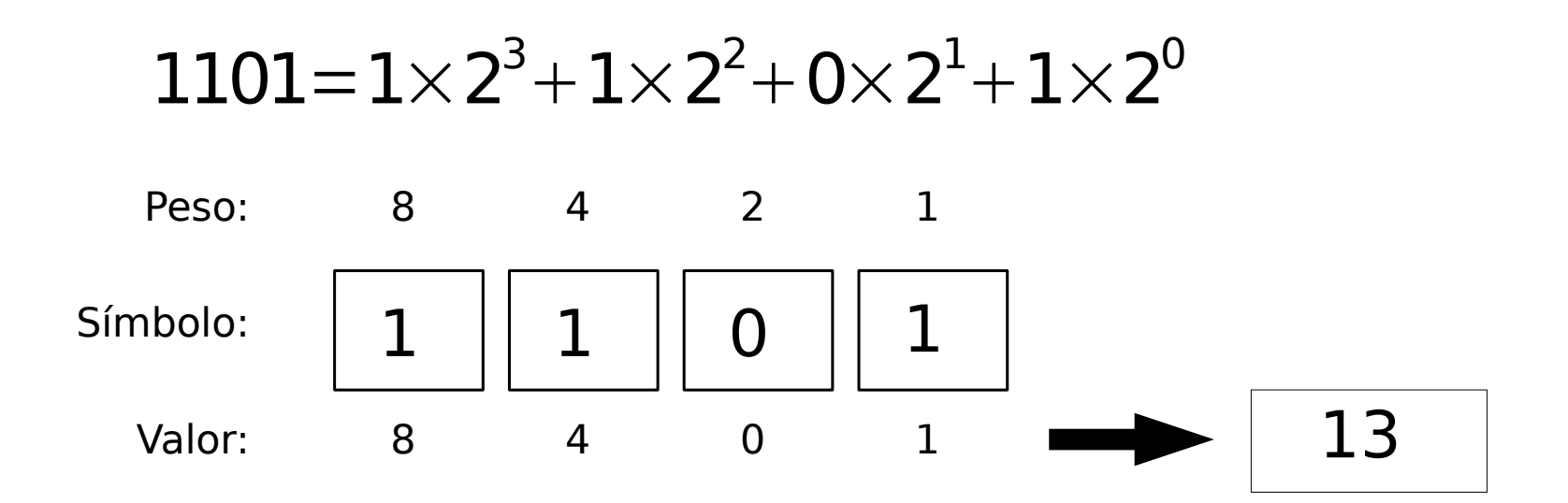

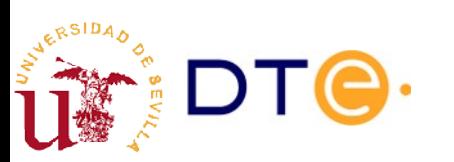

### Números binarios. Notación posicional

- En general:
	- Magnitud x
	- Base b
	- n cifras: {x<sub>i</sub>}

$$
x = x_{n-1} \times b^{n-1} + \ldots + x_1 \times b^1 + x_0 \times b^0
$$

Número máximo representable: b<sup>n</sup>-1

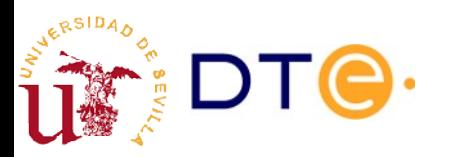

### Conversión de base b a base 10

• Basta aplicar la fórmula y hacer los cálculos en base 10 – Ej: 234<sub>(7</sub>

 $\pmb{\times}\pmb{=\times}_{n-1}\!\!\times\! \pmb{b}^{n-1}\pmb{+}\dots\pmb{+}\mathbf{x}_1\!\!\times\!\pmb{b}^{1}\pmb{+}\mathbf{x}_0\!\!\times\!\pmb{b}^{0}$ 

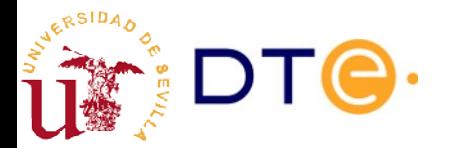

# Conversión de base 10 a base b

- Divisiones sucesivas por la base objetivo
	- Los restos sucesivos son las cifras de la representación en base n, empezando por las menos significativas.

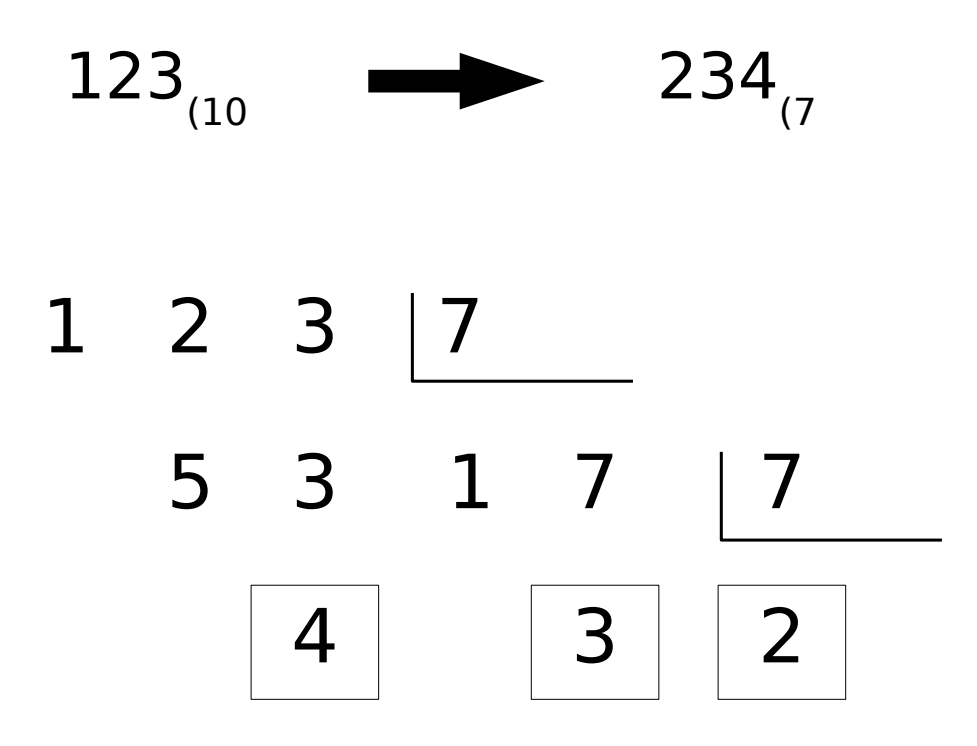

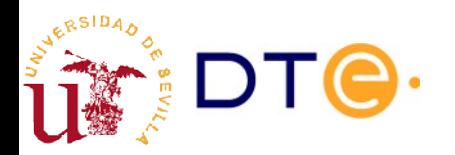

# Octal y hexadecimal

- Base 8 (octal):
	- $-$  {0, 1, 2, 3, 4, 5, 6, 7}
- Base 16 (hexadecimal):

 $-$  {0, 1, 2, 3, 4, 5, 6, 7, 8, 9, A, B, C, D, E, F}

- Formas compactas de representar números binarios
	- $-1$  cifra octal  $=$  3 cifras binarias
	- $-1$  cifra hexadecimal  $=$  4 cifras binarias

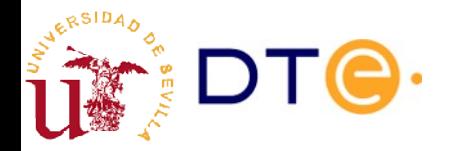

### Octal y hexadecimal

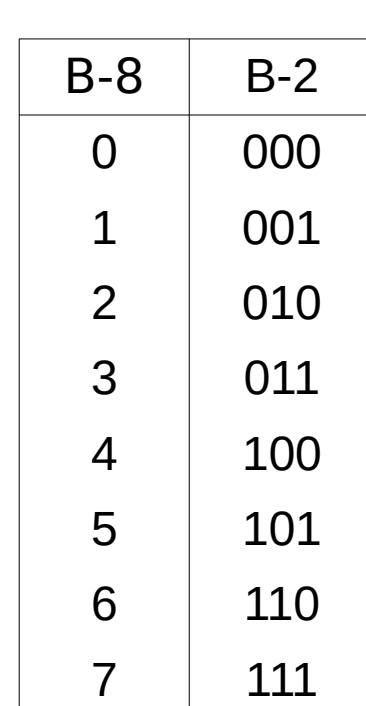

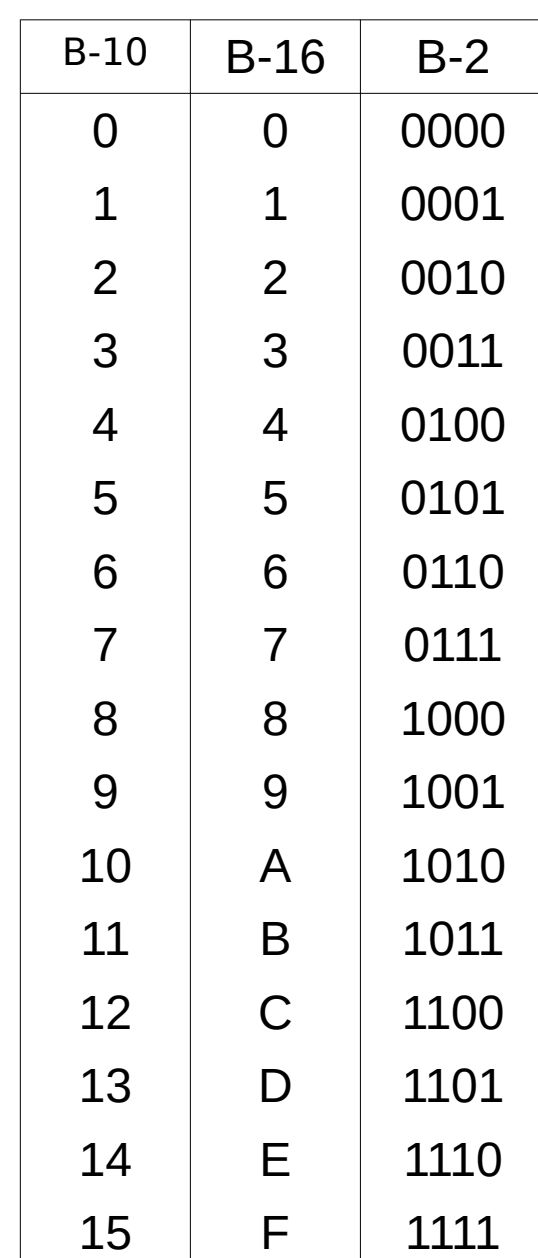

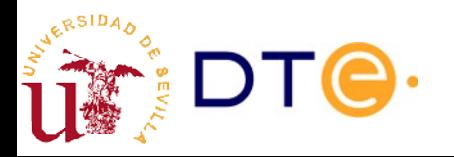

### Octal y hexadecimal

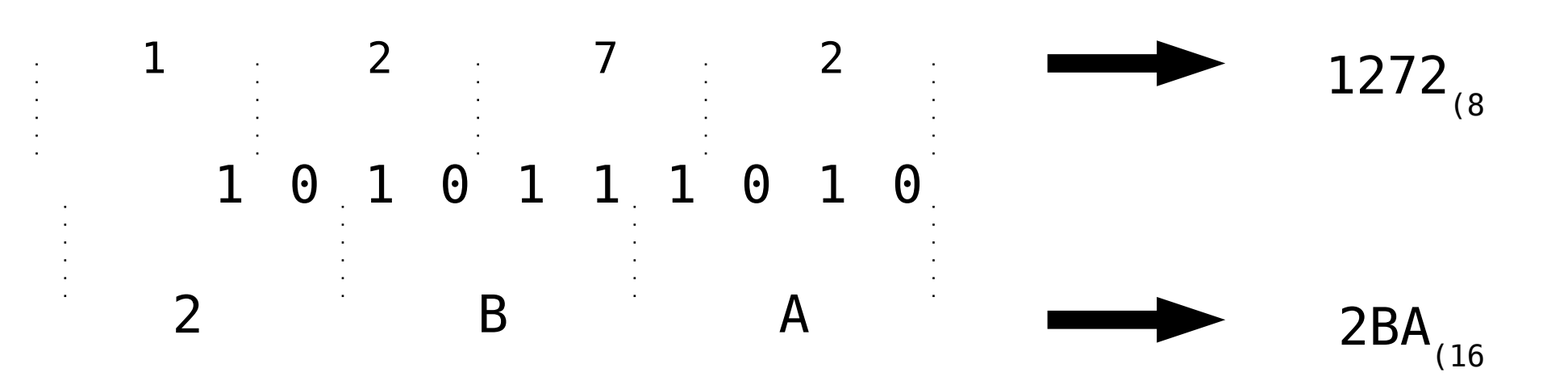

$$
2BA_{116} = 2BA_h = 2BA_{hex} = #2BA = $2BA = 0x2BA = 10'h2BA
$$

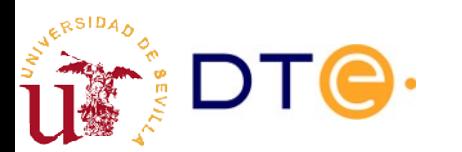

### Números fraccionarios

$$
x = x_{n-1} \times b^{n-1} + \dots + x_0 \times b^0 + x_{-1} \times b^{-1} + \dots + x_{-m} \times b^{-m}
$$

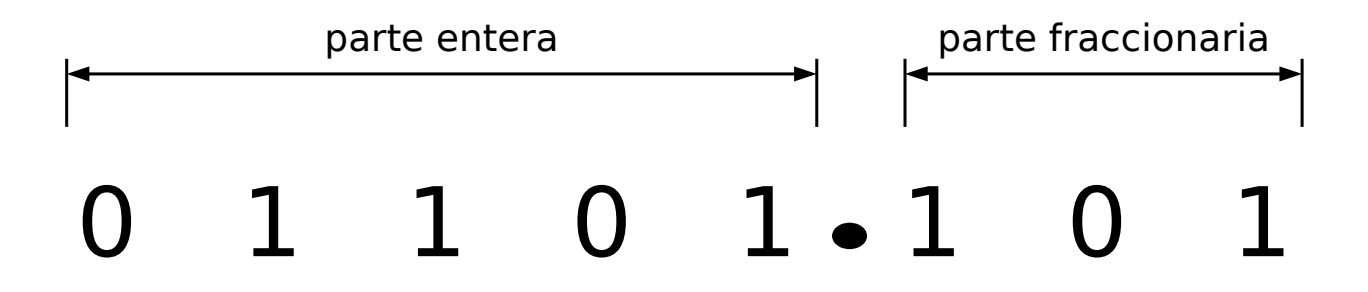

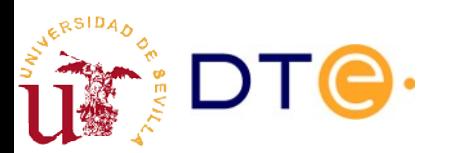

### Números fraccionarios

- Conversión de base b a base 10:
	- Directamente: basta operar en base 10

$$
10,101_2 = 1 \times 2^1 + 0 \times 2^0 + 1 \times 2^{-1} + 0 \times 2^{-2} + 1 \times 2^{-3}
$$
  
2+1/2+1/8=2,625<sub>10</sub>

- $\cdot$  Conversión de base 10 a base b:
	- Parte entera: como con números enteros
	- Parte fraccionaria: multiplicaciones sucesivas por la base objeto. Se toma la parte entera del resultado

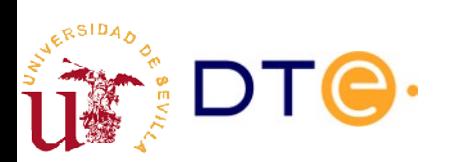

# Números fraccionarios

- Ejemplo:  $12,3$ <sub>(10</sub>)
	- $-12_{(10)} = 1100_{(2)}$
	- $-$  0,3 x 2 = 0,6 → "0"
	- 0,6 x 2 = 1,2 → "1"
	- $-$  0,2 x 2 = 0,4 → "0"
	- $-$  0,4 x 2 = 0,8 → "0"
	- 0,8 x 2 = 1,6 → "1"
	- 0,6 x 2 = 1,2 → "1" (primer bit repetido)
- $\bullet$  12,3 $_{_{(10}}$  = 1100,0100110011001... $_{_{(2}}$  = 1100,01001 $_{_{(2}}$
- Al cambiar de base, un número puede pasar de tener un número finito a infinito de cifras (y viceversa).
- ¿Podrían las cifras no repetirse periódicamente?
- ¿Cuándo un número tendrá un número infinito de cifras en una base dada?

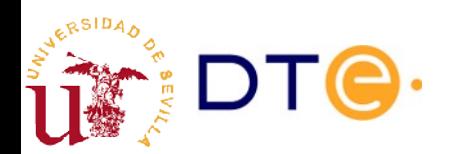

### Números fraccionarios. Implicaciones para los sistemas digitales

- Si el número de bits está limitado (ej. 8) no podemos obtener una representación exacta en base 2 de muchos números que sí se pueden representar exactamente en base 10.
- Potencial fuente de graves errores, incluso a nivel software.

# $12,3_{10}=1100, 0 \overline{1001}$  $\frac{1001}{2}$  $\overline{Q}_2 \approx 1100,0100_2=12,25_{10}$

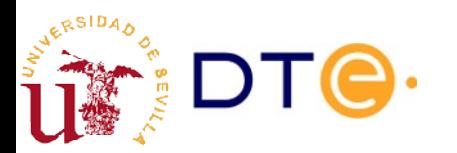

### Números fraccionarios. Implicaciones para los sistemas digitales

```
$ python3
\Rightarrow \times = 12.3 # el valor se almacena internamente en b. 2
\Rightarrow y = 3 * x # las operaciones se realizan en b. 2
>> z = y / 3
>> X == Z # !?
False
>>> z - x
1.7763568394002505e-15
>>> from decimal import Decimal
\Rightarrow Decimal(x) # rep. en b.10 del valor almacenado de x
Decimal('12.300000000000000710542735760100185871124267578125')
>>> Decimal(z)
Decimal('12.3000000000000024868995751603506505489349365234375')
\Rightarrow if x := z: # kaboooom!
        print("Destruir el mundo!!!")
... 
Destruir el mundo!!!
```
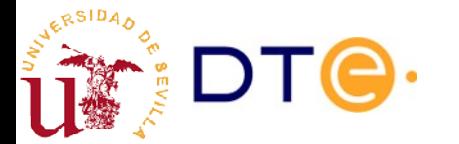

### Bases en Python

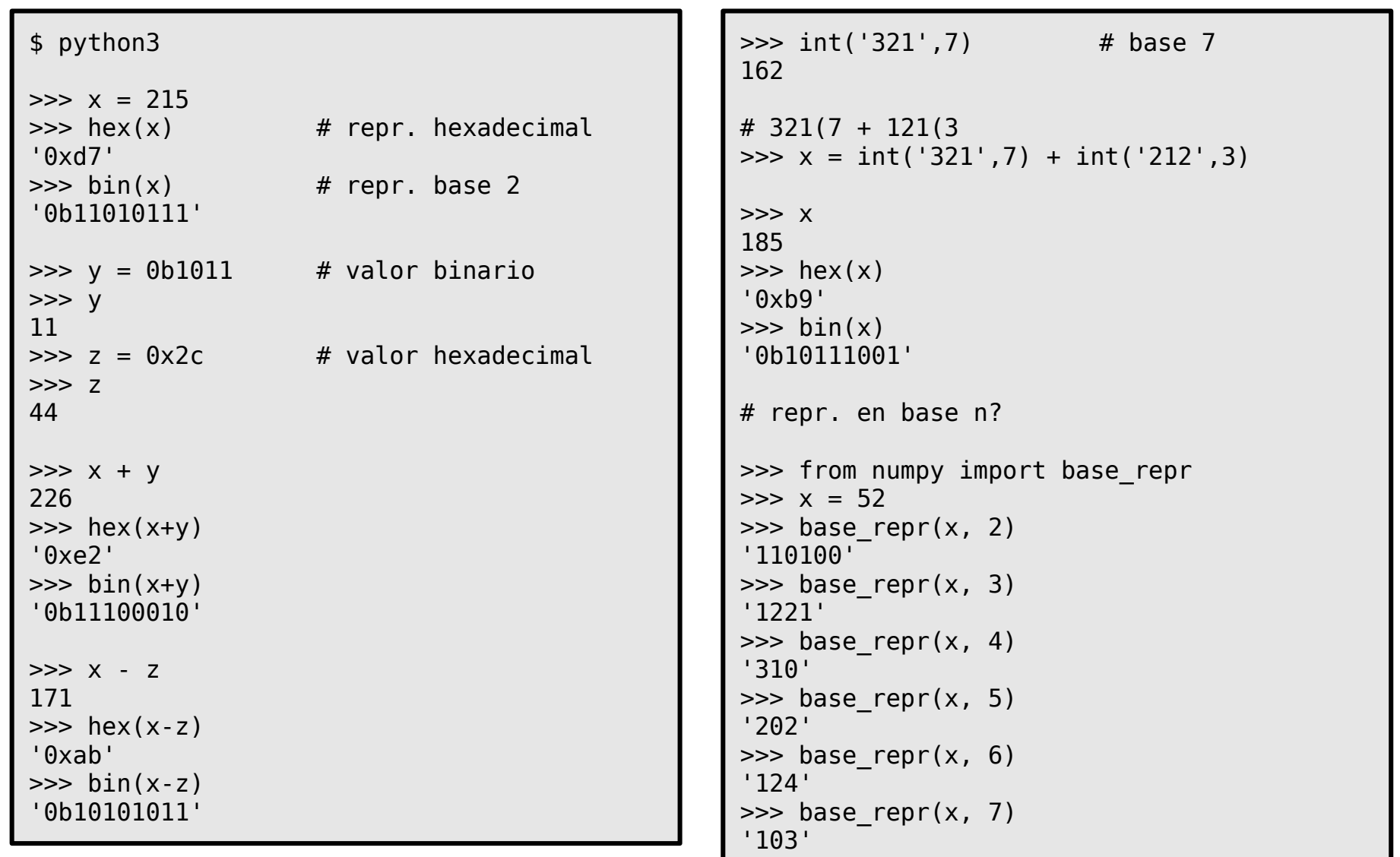

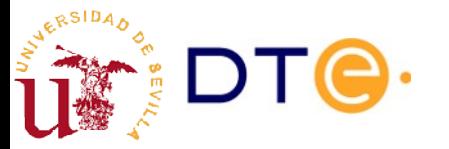

# Códigos binarios

- Asignación de valores binarios a un conjunto de símbolos
	- Números, caracteres (letras), colores, etc.
- Normalmente se emplean palabras de anchura fija (ej. 8 bits).
- La asignación del código se hace en base a la obtención de propiedades convenientes
	- Códigos similares para colores similares
	- Códigos similares para letras minúsculas y mayúsculas
	- Etc.
- No todas las palabras binarias tienen que tener un símbolo asociado.

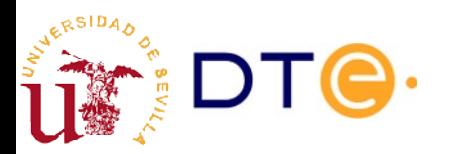

# Código binario natural

• Codificación de números enteros usando la palabra correspondiente al número expresado en base 2

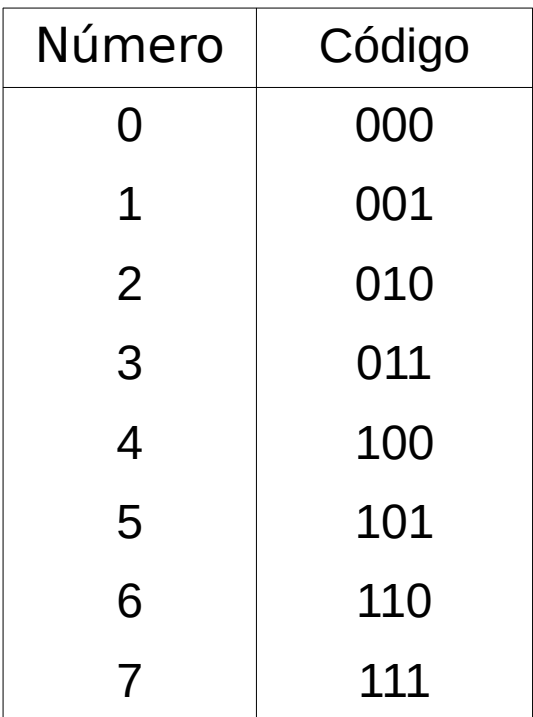

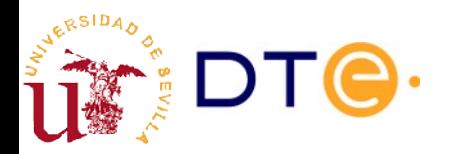

# Código Gray

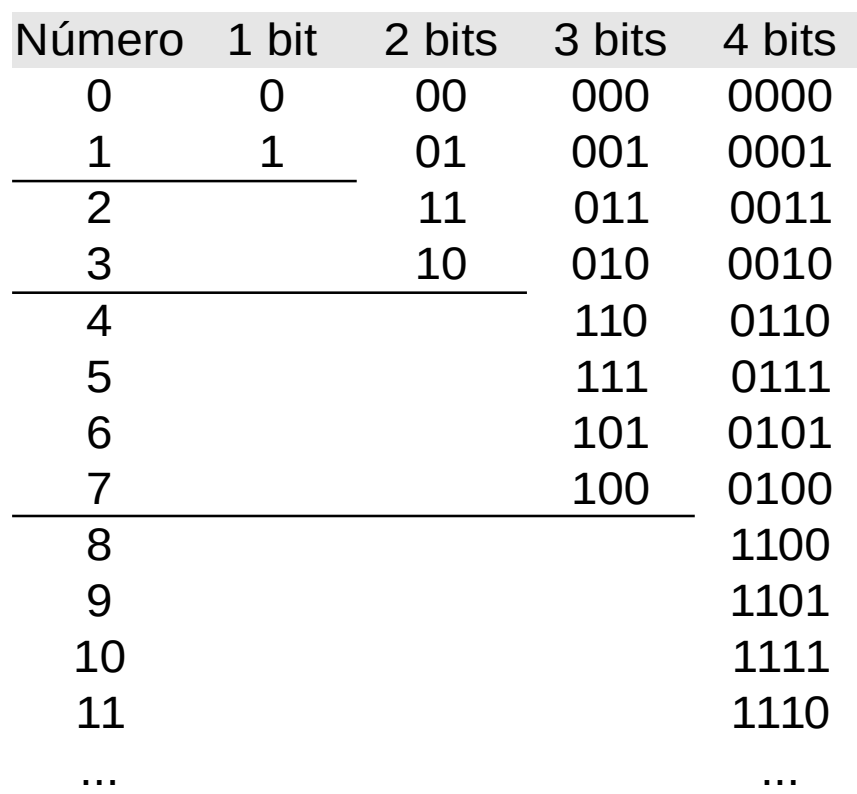

- Codifica enteros positivos
- Símbolos consecutivos sólo se diferencian en 1 bit (distancia 1)
- El código de n bits se construye reflejando la tabla del código de n-1 bits.

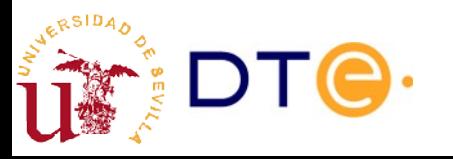

# Código one-hot

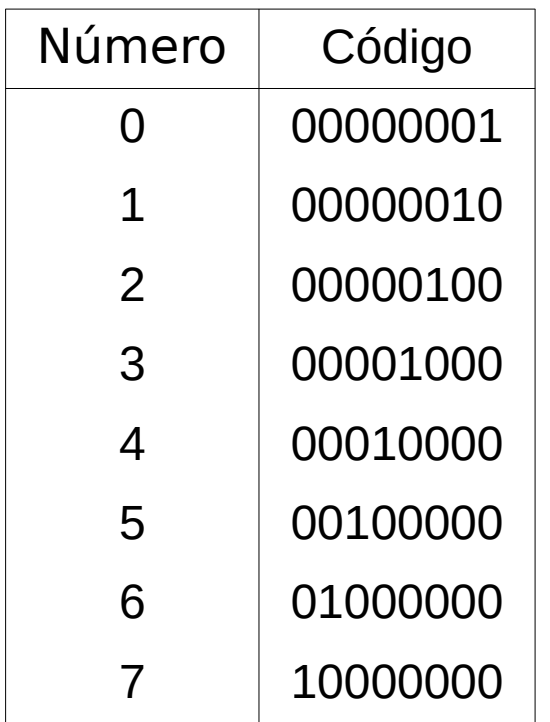

- Cada palabra del código sólo tiene un bit a 1
- Ventajas:
	- Fácil de decodificar
	- Permite detección de errores
- **Inconvenientes** 
	- Palabras del código con número elevado de bits

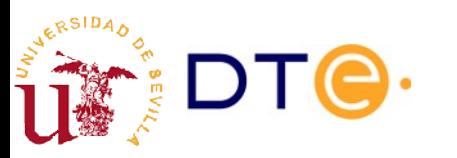

# Código BCD (Binary Coding Decimal)

• Codificación binaria de las 10 cifras decimales

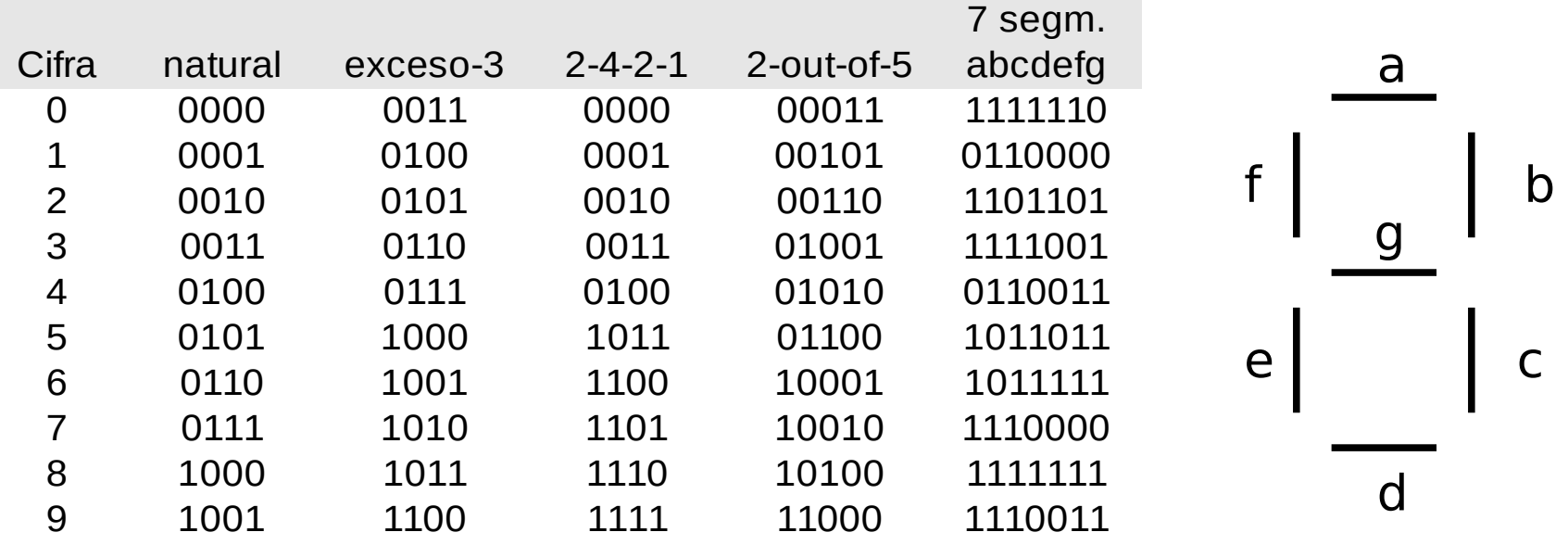

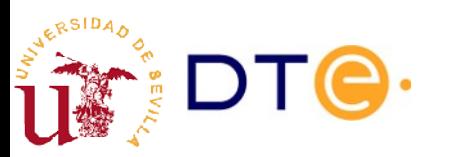

### Bit de paridad

- La paridad de una palabra binaria es par/impar si el número de bits a "1" de la palabra es par/impar.
- Bit de paridad: bit adicional que se añade a un código para conseguir una paridad determinada, par o impar.

Ej. código binario natural con bit de paridad par inicial.

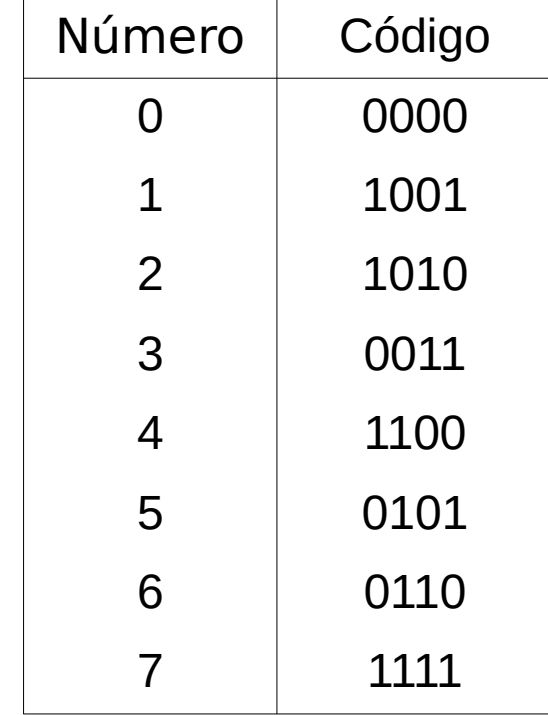

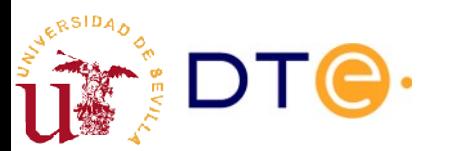

# Codificación de texto

- A cada símbolo de texto "carácter" se asigna un número que se almacena en binario.
- Además de símbolos gráficos se incluyen símbolos de control: nueva línea, nueva página, fin de fichero, etc.
- Existen varios asignamientos llamados "codificaciones".

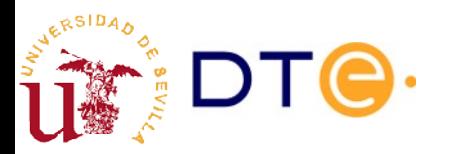

### ASCII

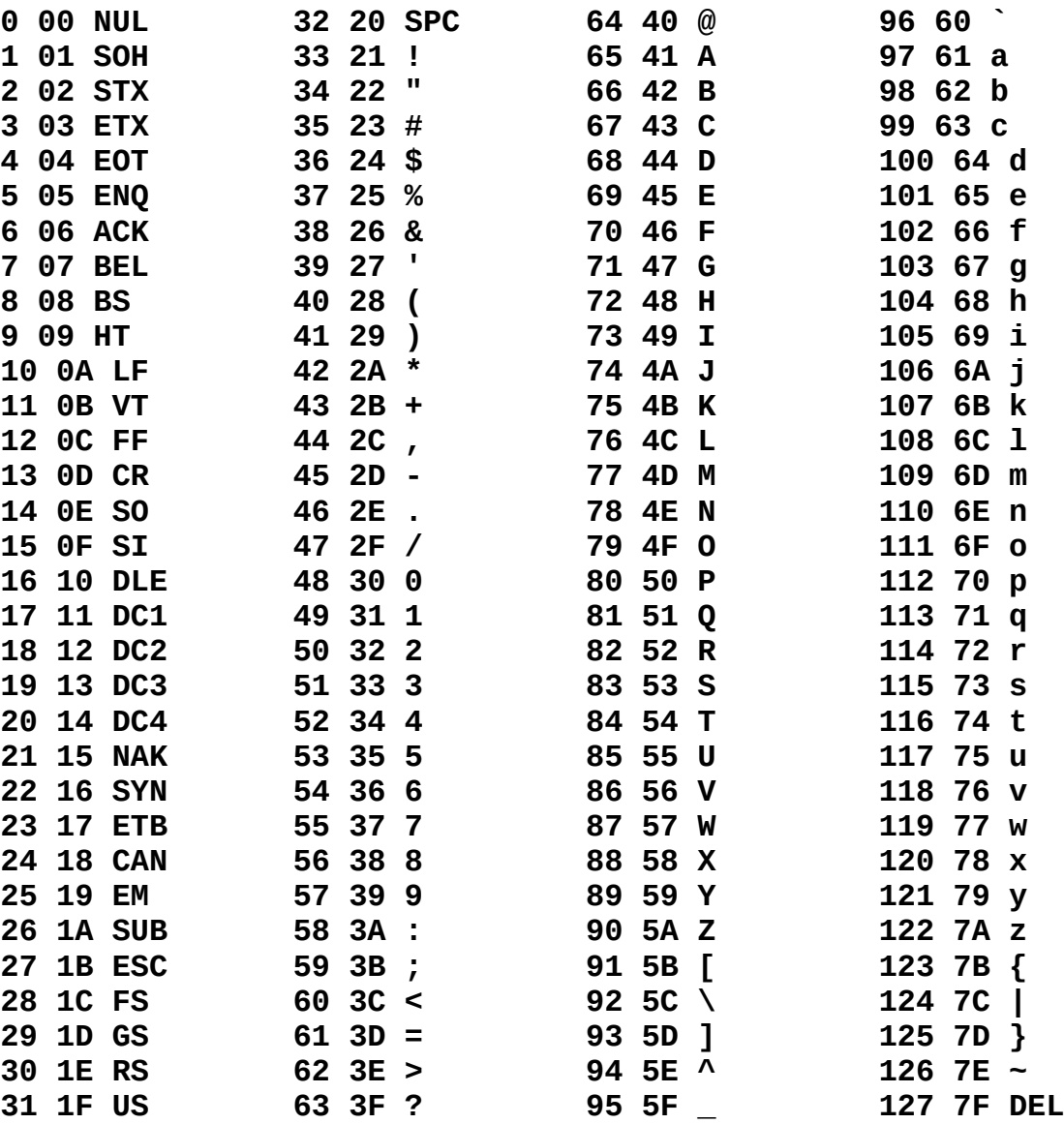

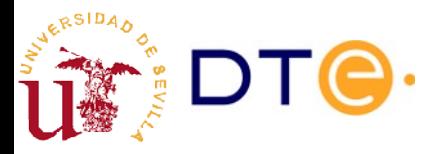

### ISO/IEC-8859-15

![](_page_29_Figure_1.jpeg)

https://es.wikipedia.org/wiki/ISO/IEC\_8859-15

JERSIDAD

# Códigos de control ASCII

- Pensados para ser usados en teletipos (muchos ya no se usan en la actualidad). Utilidad:
	- Formato: tabulador, fin de línea, etc.
	- Control: fin de transmisión, fin de texto, etc.
- Presentes en documentos de texto y en el terminal
	- Terminal: se introducen con la tecla Ctrl+<letra> (^<letra>)
- Ejemplos
	- ETX (^C): fin de texto
	- EOT (^D): fin de transmisión
	- BEL (^G): timbre
	- BS (^H): retroceso
	- HT (^I): tabulador horizontal
	- LF  $(^{\wedge})$ : salto de línea
	- CR (^M): retorno de carro
	- DEL (^?): suprimir

![](_page_30_Picture_15.jpeg)

# Codificación de texto. Ejemplo

```
$ echo "Muñoz Pérez 5€ debe" > texto.txt
$ cat texto.txt
Muñoz Pérez 5€ debe
$ hd texto.txt 
00000000 4d 75 c3 b1 6f 7a 20 50 c3 a9 72 65 7a 20 35 e2 |Mu..oz P..rez 5.|
00000010 82 ac 20 64 65 62 65 0a |... debe.|
$ icony -f utf8 -t latin1 texto.txt > texto l1.txt
iconv: secuencia de entrada ilegal en la posición 15
$ iconv -f utf8 -t latin9 texto.txt > texto_l9.txt
$ cat texto_l9.txt 
Mu�oz P�rez 5� debe
jjchico@valhalla:tmp $ hd texto_l9.txt 
00000000 4d 75 f1 6f 7a 20 50 e9 72 65 7a 20 35 a4 20 64 |Mu.oz P.rez 5. d|
00000010 65 62 65 0a |ebe.|
$ file texto.txt texto 19.txt
texto.txt: UTF-8 Unicode text
texto_l9.txt: ISO-8859 text
$ ls -l texto.txt texto l9.txt
-rw-rw-r-- 1 jjchico jjchico 20 oct 1 16:27 texto_l9.txt
-rw-rw-r-- 1 jjchico jjchico 24 oct 1 16:23 texto.txt
```
# Gráficos (imágenes)

![](_page_32_Picture_1.jpeg)

![](_page_32_Picture_2.jpeg)

# Gráficos. Cálculos

- Profundidad de color
	- Número de datos (bits) empleados en codificar el color de un pixel.
- Número de pixels de una imagen
	- $-$  no. pixels  $=$  anchura en pixel x altura en pixel
- Tamaño de datos de imagen sin comprimir
	- $-$  tamaño = número de pixels x profundidad de color
- Resolución de la imagen
	- $-$  resolución = no. pixel lineales / distancia
	- puede ser vertical y horizontal (suelen coincidir)

![](_page_33_Picture_10.jpeg)

# Sonido

- Parámetros de codificación (calidad)
	- Frecuencia de muestreo (ej. 44100Hz)
	- Resolución de bits (ej. 16 bits/muestra)
	- Número de canales (ej. 2 -stereo-)

![](_page_34_Figure_5.jpeg)

![](_page_34_Picture_6.jpeg)

# Sonido. Cálculos

- Tasa de datos: datos empleados para codicar el sonido por unidad de tiempo.
- Tasa de datos sin comprimir
	- $-$  tasa datos = resolución bits x frec. muestreo x no. canales
- Tamaño de datos sin comprimir
	- $-$  tamaño datos = tasa datos x tiempo

![](_page_35_Picture_6.jpeg)